# Growth Curve Modeling in Stata

Hsueh-Sheng Wu CFDR Workshop Series February 12, 2018

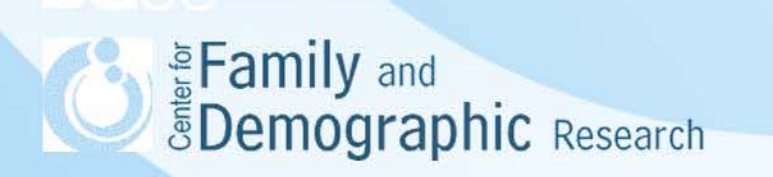

# **Outline**

- What is Growth Curve Modeling (GCM)
- Advantages of GCM
- Disadvantages of GCM
- Graphs of trajectories
- Inter-person differences in intra-person trajectories
- Key concepts of GCM
- Stata codes for determining the form of the intraindividual trajectories
- Stata codes for explaining the inter-individual differences in intra-person trajectories
- Conclusions

# What is Growth Curve Modeling (GCM)

- Growth curve modeling is a technique to describe and explain an individual's change over time.
- Main Research Questions:
	- What are the patterns of change for individuals over time?
	- What accounts for the difference in the patterns of change over time?
- Data requirement:
	- Panel data
	- The more waves of data you have, the more complex models you can estimate. For example, with three-wave panel data, you can test a linear growth curve model only, but with four-wave panel data, you can test both linear and curvilinear growth curve models.

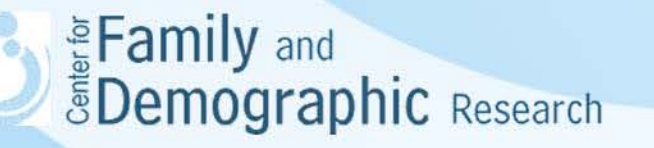

## Advantages of GCM

- Examine constructs measured at several time points simultaneously, not just the end point in time
- GCM has two main tasks:
	- Model intra-individual change: Intra-individual change refers to the change of the outcome variable for the same individual over time. Time is the only predictor of the intra-individual change. The relation between change in the outcome variable and time is often called a trajectory.
	- Explain inter-individual differences in the intra-individual trajectories: Interindividual differences in the predictors are used to account for the variation in the intra-individual changes.
- For modeling intra-individual change, researchers examine (1) whether the trajectory is in a linear, curvilinear, cubic, other functional form and (2) whether the parameters defining the trajectory have significant variations.
- For explaining inter-individual differences, researchers use time-invariant and time-varying variables to account for variations in the parameters of the trajectory.
- Include respondents even when respondents had missing data on some of the time points 4**FDemographic** Research

## Disadvantages of GCM

- GCM can only be used if the data meet the following criteria:
	- at least 3 waves of panel data
	- Outcome variables should be measured the same way across waves
	- Data set need to have a time variable
- No theories dictate the functional form between outcome and time. Thus, researchers often need to explore and decide the best empirical functional form for the outcome variable first.
- GCM can be computationally intensive for complex models.

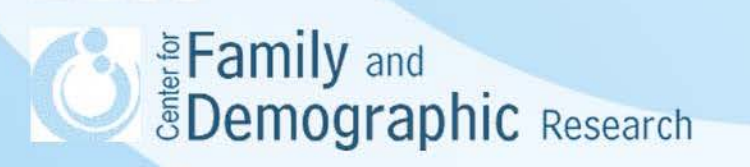

# Graphs of Trajectories

- Researchers usually use the term, trajectory, to describe the patterns of change for individuals over time.
- Different trajectories describe different functional forms between time and the construct of interest.
- The simplest trajectory is a linear trajectory, defined by two parameters, intercept and slope. More complex trajectories are defined by intercept, slope, and additional parameters.

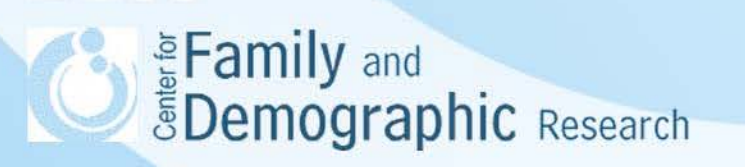

## Sample Trajectories and Their Parameters

- A linear trajectory
	- $Y = 4 + 0.05 * Age + \sigma$
- A curvilinear trajectory  $Y = 4 + 0.05 * Age + 0.03 * Age<sup>2</sup> + \sigma$

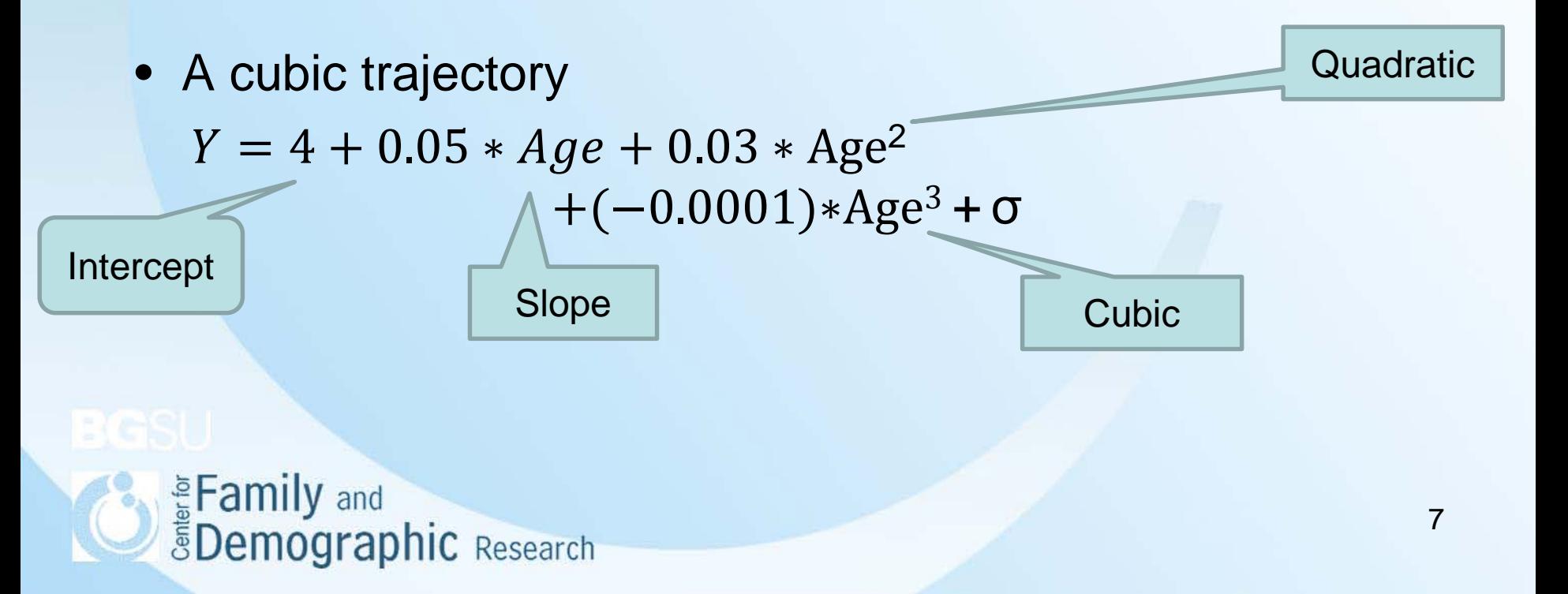

#### Table 1. Predicted Values for Sample Trajectories

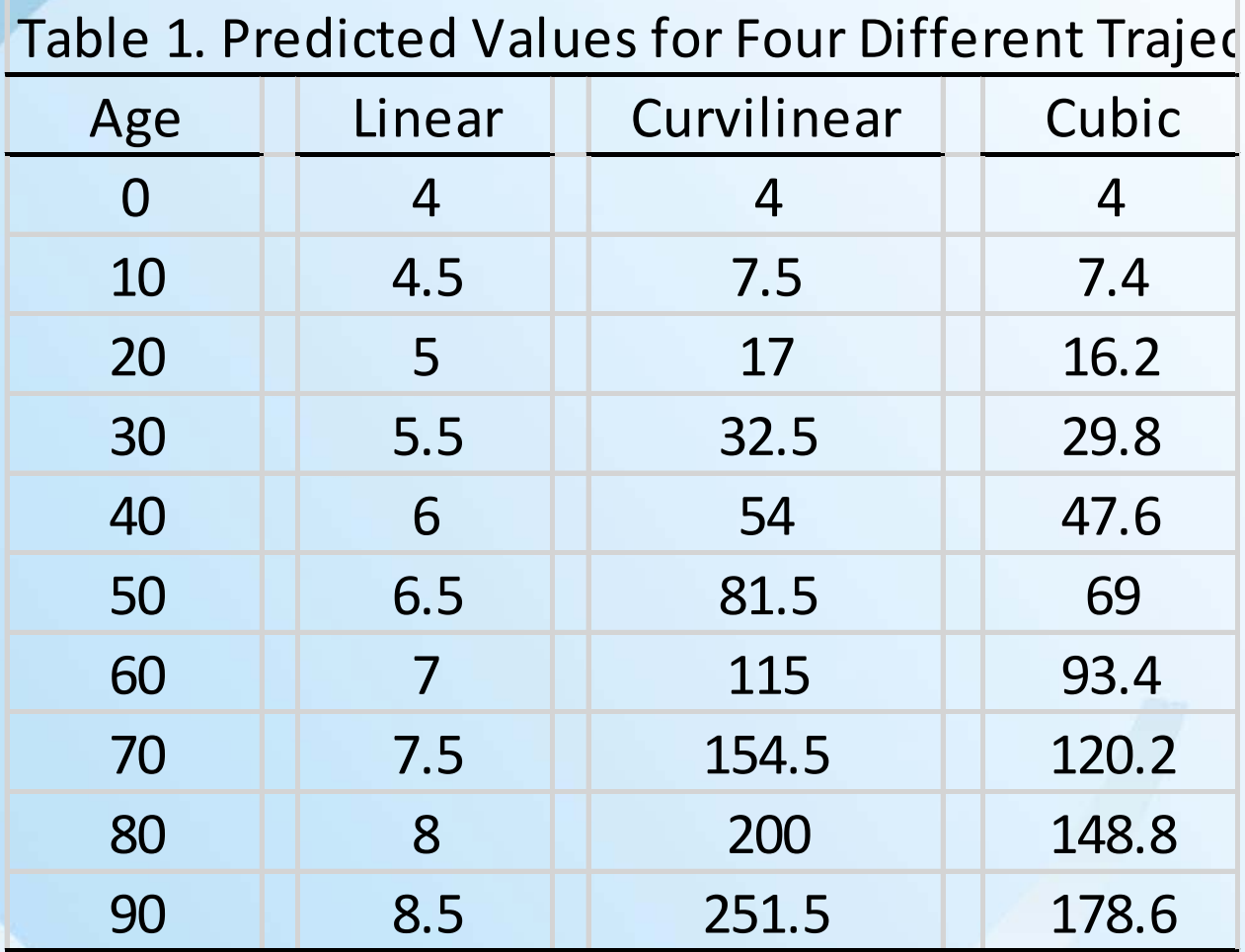

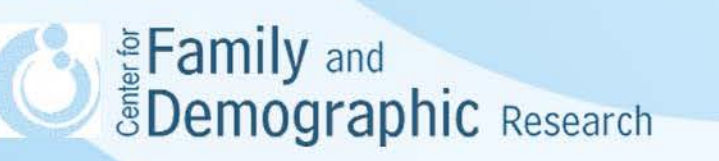

## Linear, Curvilinear, and Cubic Trajectories

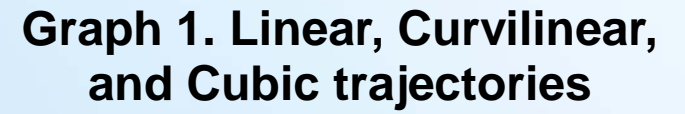

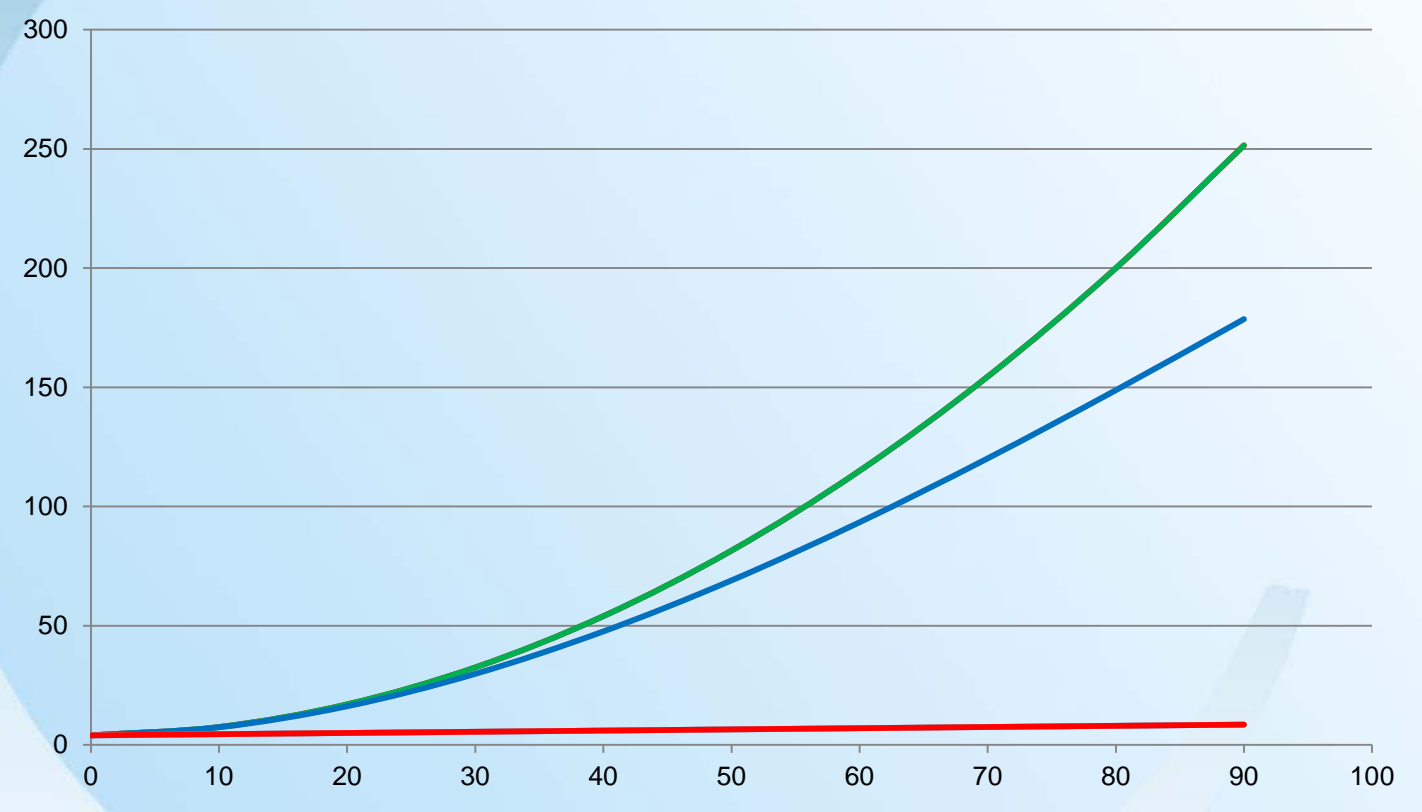

**SEAD Example 2018**<br> **Example 2019**<br> **Example 2019** 

### Example of Inter-person Differences in Linear **Trajectories**

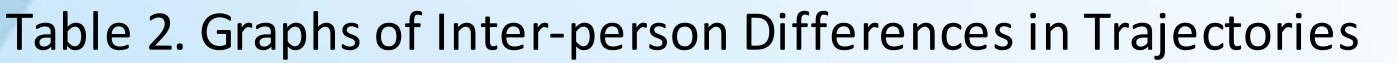

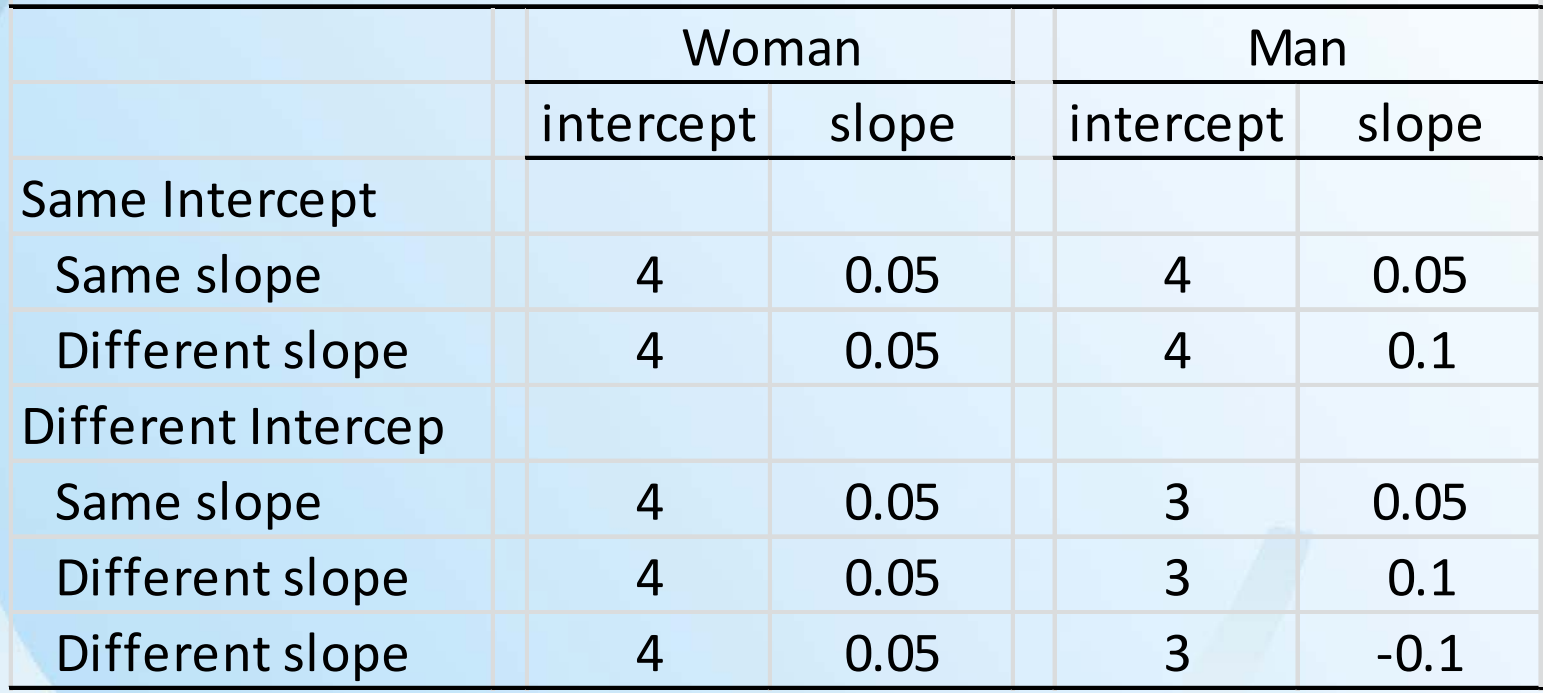

**SEAD Example 2018**<br> **Example 2019**<br> **Example 2019** 

#### Table 2. Graphs of Inter-person Differences in Trajectories

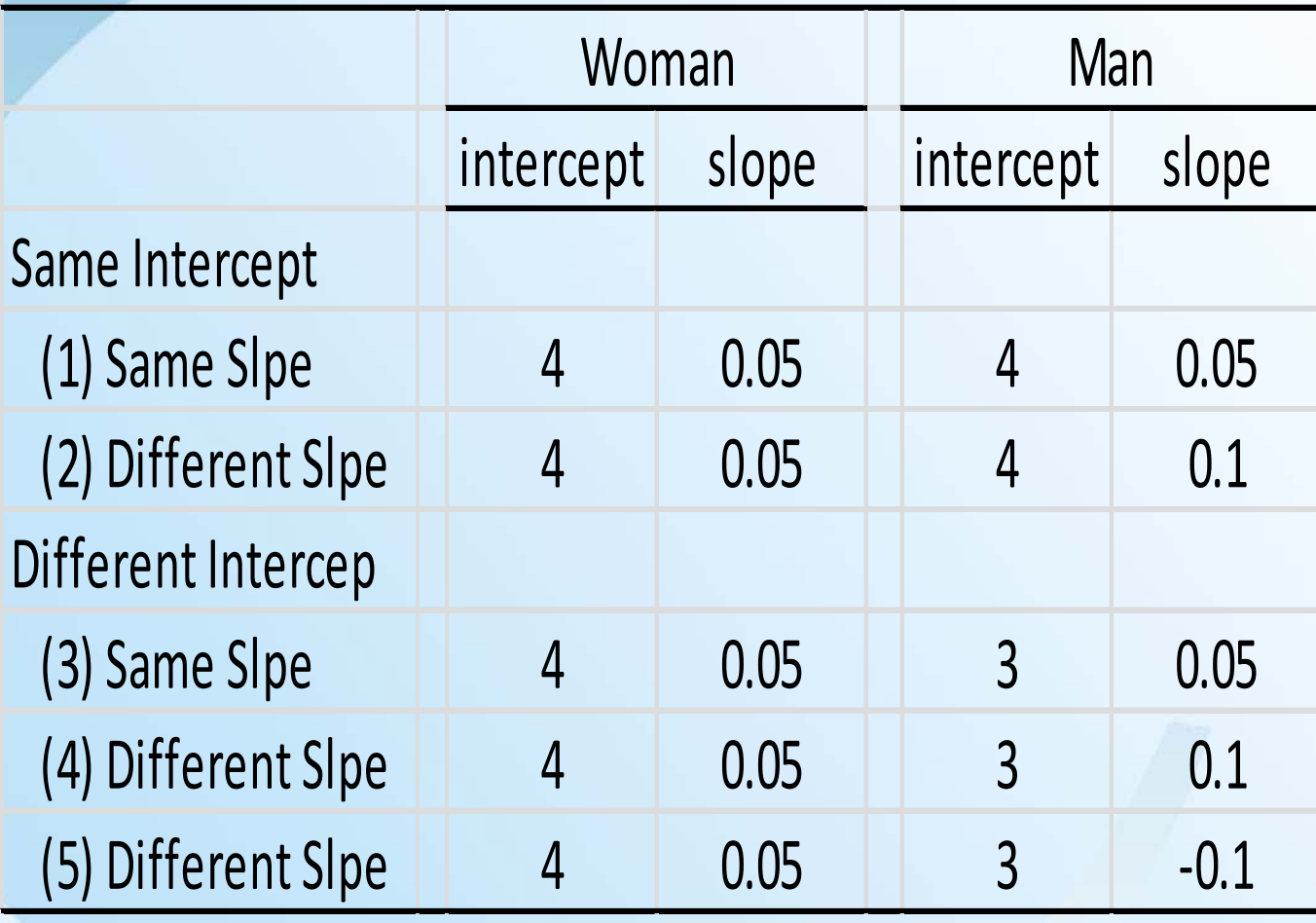

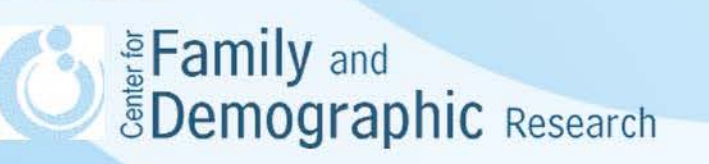

#### Graphs of Inter-person Differences in Trajectories

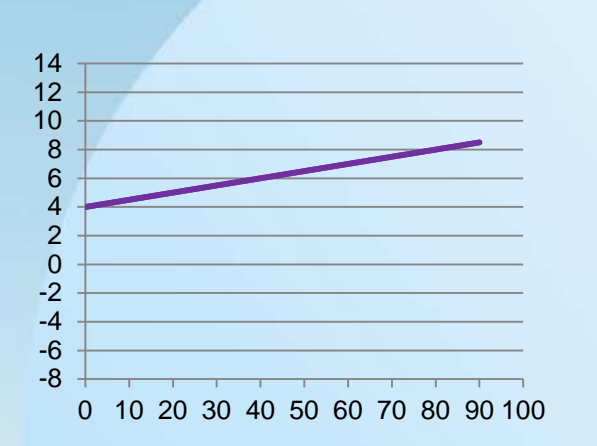

(1) Same Intercept and slope

(3) Different Intercept and same slope

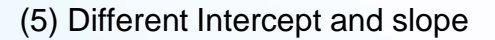

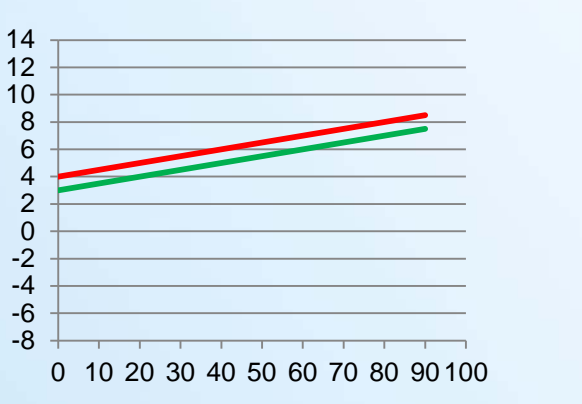

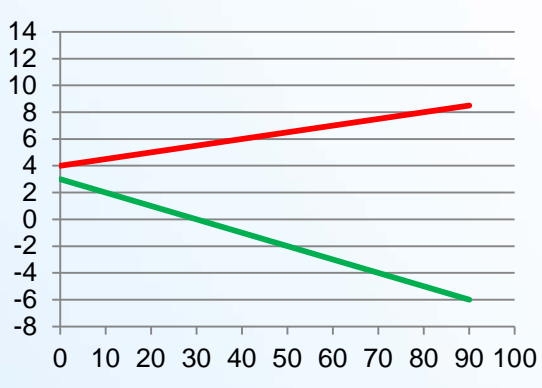

(2) Same Intercept and different slope

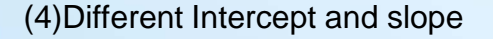

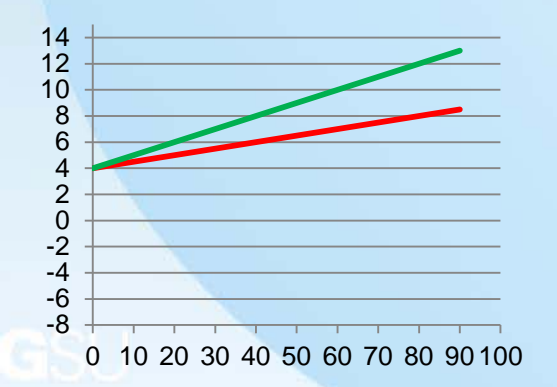

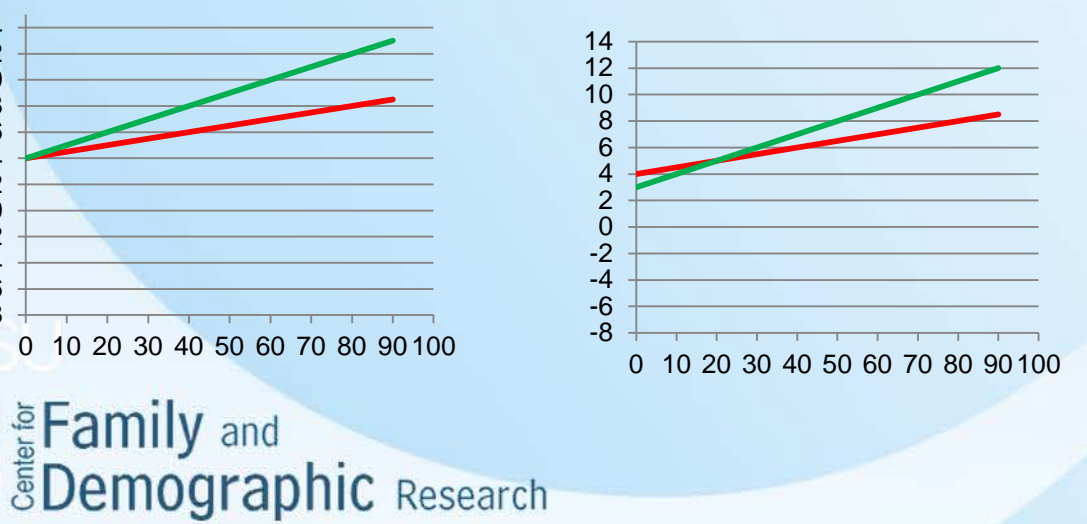

 $\sqrt{2}$  $\frac{1}{2}$  $\frac{1}{2}$ Women and men Women Men

### Key Concepts of Growth Curve Modeling

- Trajectory is a function of time.
- Trajectory can take on different functional forms (e.g., linear, curvilinear, cubic, and other forms).
- Trajectory describes whether individuals change over time (Intra-individual change) and how fast they change.
- Higher-order functional forms are specified by more parameters.
- The question of why people have different trajectories is equivalent to testing whether people with different attributes have different trajectories (i.e., inter-individual differences in the intra-individual change).
- If people have different trajectories, it indicates that they differ in at least one of the parameters that define the trajectories.<br>**Examply** and **FDemographic** Research

#### Stata Sample Data

- Asian children in a British community who were weighed up to four times, roughly between the ages of 6 weeks and 27 months. The dataset is a random sample of data previously analyzed by Goldstein (1986) and Prosser, Rasbash, and Goldstein (1991).
- use http://www.stata-press.com/data/r14/childweight.dta, clear

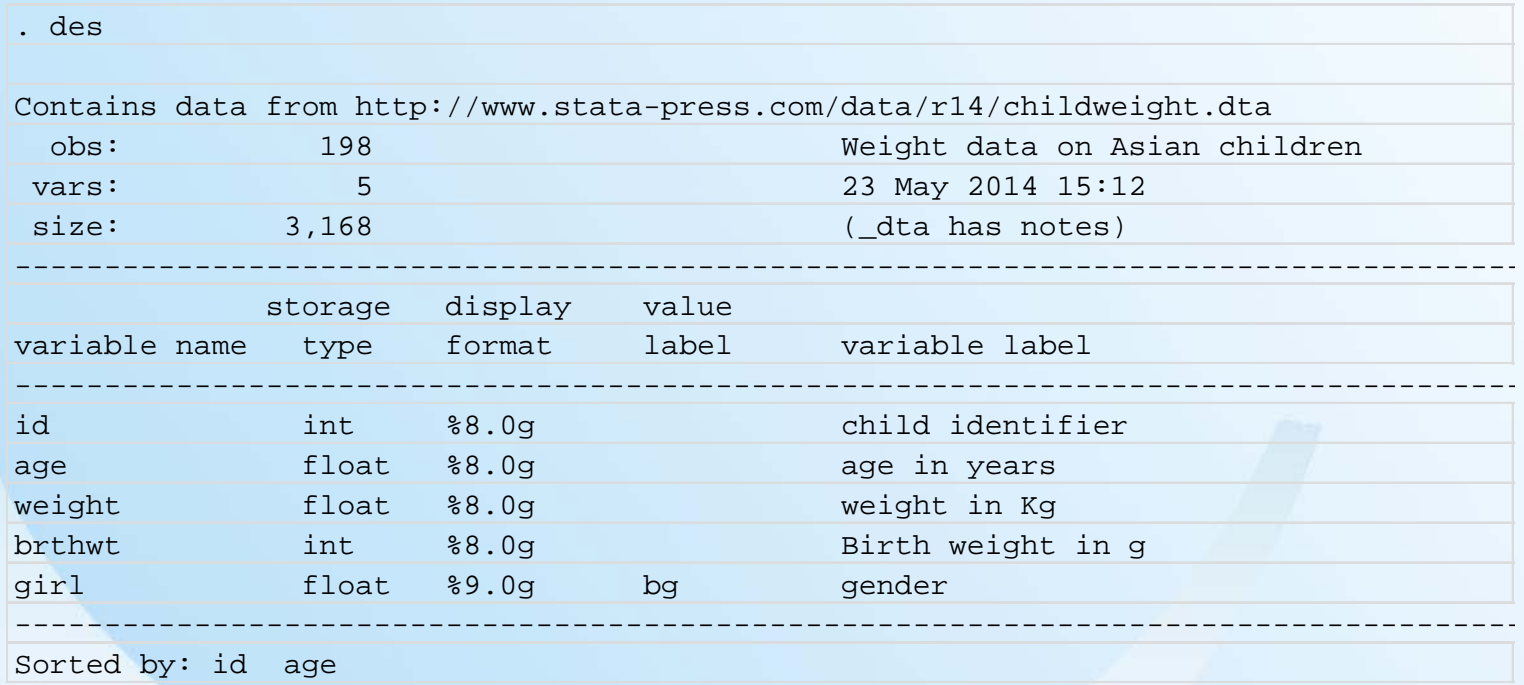

#### Stata Sample Data

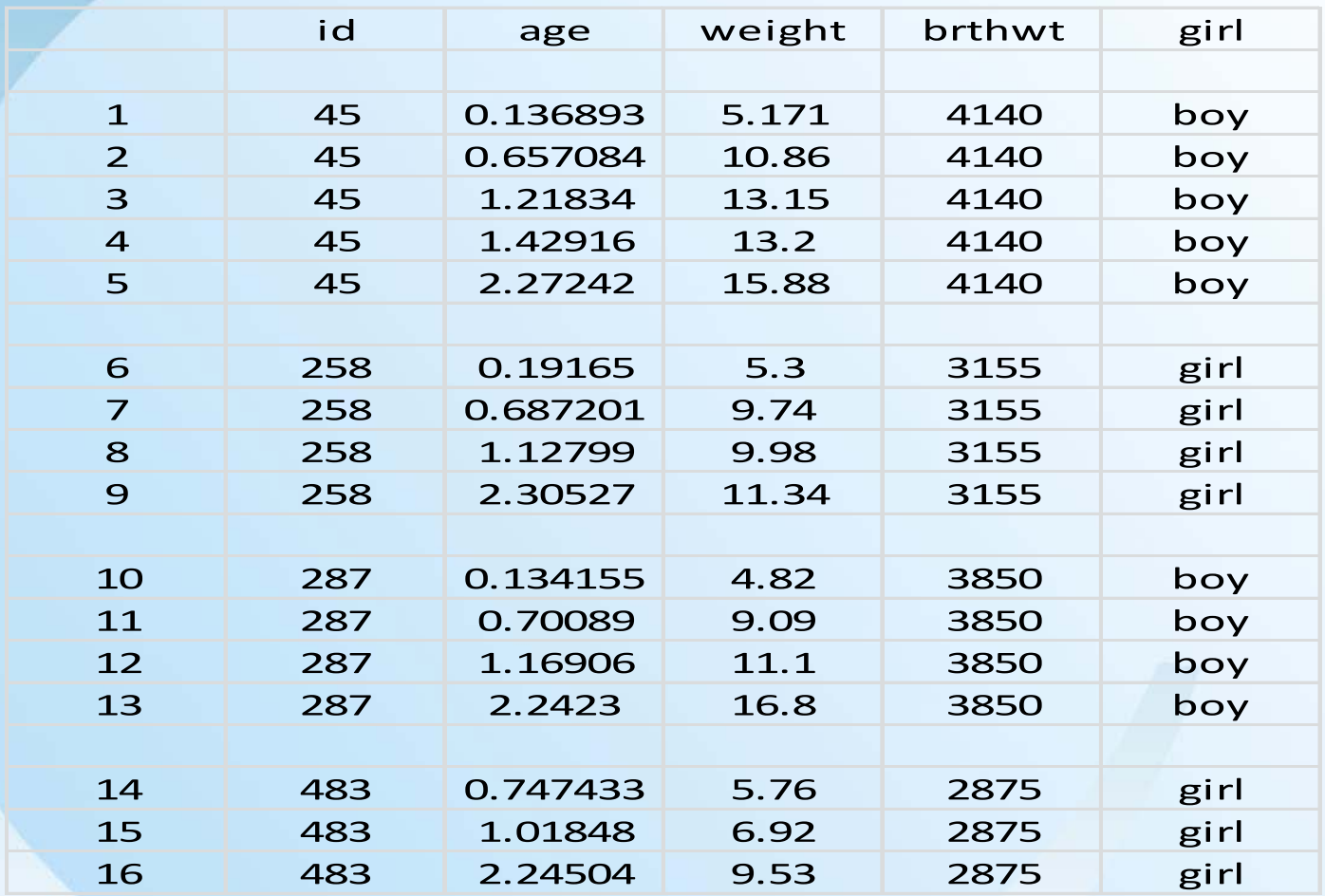

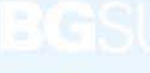

Edmily and<br>EDemographic Research

## Stata Codes for Six GCM Models

**Model 0 : Traditional regression**

Equation:

weight<sub>ij</sub> =  $β_{0i} + β_{1i}$  (age) + r<sub>ij</sub>

Stata codes:

reg weight age predict p\_weight graph twoway (line p\_weight age, connect(ascending)) graph save model\_0\_0, replace graph twoway (line p\_weight age if girl ==0, connect(ascending)) graph save model\_0\_1, replace graph twoway (line p\_weight age if girl ==1, connect(ascending)) graph save model\_0\_2, replace

mixed weight age, nolog est state model of the store model of the store model of the store model of the store model of the store model of the store model of the store model of the store model of the store model of the store model of the store mod

## Stata Codes for Six GCM Models

#### **Model 1 : Linear Growth curve model with a random intercept**

Level 1 Model:

Weight<sub>ij</sub> =  $\beta_{0i}$  +  $\beta_{1i}$  (Age) + r<sub>ij</sub>

Level 2 Model:

$$
\beta_{0j} = \gamma_{00} + u_{0j}
$$

Full Model:

Weight<sub>ij</sub> = 
$$
\gamma_{00} + \gamma_{10}(Age) + u_{0j} + r_{ij}
$$

Stata codes:

mixed weight age || id: , nolog graph save model\_1, replace est store model\_1

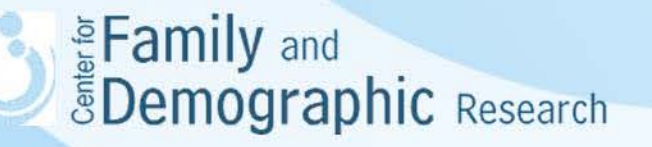

## Stata Codes for Six GCM Models

#### **Model 2: Linear Growth curve model with random intercept and slope**

Level 1 Model:

Weight<sub>ij</sub> =  $\beta_{0i}$  +  $\beta_{1i}$  (Age) + r<sub>ij</sub>

Level 2 Model:

$$
\beta_{0j} = \gamma_{00} + u_{0j}
$$
  

$$
\beta_{1j} = \gamma_{10} + u_{1j}
$$

Full Model:

Weight<sub>ij</sub> = 
$$
\gamma_{00} + \gamma_{10}(Age) + u_{0j} + u_{1j}(Age) + r_{ij}
$$

Stata codes:

mixed weight age || id: age, covariance(unstructured) nolog graph save model\_2, replace est store model\_2<br>
Family and *<u>SDemographic Research</u>* 

### Stata Codes for Determining The Form of The Intra-individual Change

**Model 3 : Curvilinear Growth model with random intercept**

Level 1 Model:

Weight<sub>ij</sub> =  $β_{0i} + β_{1i}$  (Age) + +  $β_{2i}$  (Age<sup>2</sup>) r<sub>ij</sub>

Level 2 Model:

$$
\beta_{0j} = \gamma_{00} + u_{0j}
$$
  
\n
$$
\beta_{1j} = \gamma_{10} + u_{1j}
$$
  
\n
$$
\beta_{2j} = \gamma_{20} + u_{2j}
$$

Full Model:

Weight<sub>ij</sub>= γ<sub>00</sub> + γ<sub>10</sub>(Age) + γ<sub>20</sub>(Age<sup>2</sup>) + u<sub>0j</sub> + u<sub>1j</sub>(Age) + u<sub>2j</sub>(Age<sup>2</sup>) + r<sub>ij</sub> Stata codes:

> mixed weight age c.age#c.age || id: age, covariance(unstructured) nolog graph save model\_3, replace est store model\_3

\* Compare Models 1 through 3 lrtest model\_0 model\_1 lrtest model\_1 model\_2 lrtest modelly model\_3 19<br> **Example:** EDemographic Research

### Stata Codes for Explaining The Inter-individual Differences in Intra-person Trajectories

**Model 4: Same linear and curvilinear time effects for boys and girls** Level 1 Model:

Weight<sub>ij</sub> =  $β_{0i} + β_{1i}$  (Age) +  $β_{2i}$  (Age<sup>2</sup>) + r<sub>ij</sub> Level 2 Model:  $\beta_{0j} = \gamma_{00} + \gamma_{01}(girl) + u_{0j}$  $\beta_{1j} = \gamma_{10}$  + u<sub>1j</sub>  $\beta_{2i} = \gamma_{20}$  + u<sub>2j</sub> Full Model:

Weight<sub>ij</sub> =  $\gamma_{00}$  +  $\gamma_{10}$ (Age) +  $\gamma_{20}$ (Age<sup>2</sup>) +  $\gamma_{01}$ (girl) + u<sub>0j</sub> + u<sub>1j</sub>(Age) +  $u_{2i}(Age^2) + r_{ii}$ 

Stata codes:

mixed weight age c.age#c.age i.girl || id: age, covariance(unstructured) nolog margins i.girl, at(age=(0(1)3)) vsquish

```
marginsplot, name(model_4, replace) x(age)
```

```
De Family and
  ŠDemographic Research
```
## Stata Codes for Explaining The Inter-individual Differences in Trajectories

#### **Model 5: Different linear and curvilinear time effects for boys and girls** Level 1 Model:

Weight<sub>ij</sub> = β<sub>0i</sub> + β<sub>1i</sub> (Age) + β<sub>2i</sub> (Age<sup>2</sup>) + r<sub>ij</sub>

Level 2 Model:

 $\beta_{0} = \gamma_{00} + \gamma_{01}$ (girl) + u<sub>0i</sub>  $\beta_{1i} = V_{10} + V_{11}$ (girl) + u<sub>1j</sub>  $\beta_{2i} = \gamma_{20} + \gamma_{21}$ (girl) + u<sub>2j</sub>

Full Model:

```
Weight_{ii} =
Y_{00} + Y_{01}(girl) + u<sub>0j</sub> +
y_{10}(Age) + y_{11} (Age)(girl) + u_{11} (Age) +
y_{20} (Age<sup>2</sup>) + y_{21} (Age<sup>2</sup>)(girl) + u_{2i}(Age<sup>2</sup>) + r<sub>ij</sub>
= \gamma_{00} + \gamma_{10}(Age) + \gamma_{20} (Age<sup>2</sup>) + \gamma_{01}(girl) + \gamma_{11} (Age)(girl) + \gamma_{21} (Age<sup>2</sup>)(girl) + u<sub>0j</sub> +
u_{1i} (Age) +u<sub>2i</sub> (Age<sup>2</sup>) +r<sub>ii</sub>
```
mixed weight i.girl##c.age##c.age|| id: age, covariance(unstructured) nolog margins i.girl, at(age=(0(1)3)) vsquish marginsplot, name(model\_5, replace) x(age) Examily and Energy and Spenning random Research

## **Conclusions**

- Growth curve modeling is a statistical technique to describe and explain an individual's change over time.
- Growth curve modeling requires at least three waves of panel data.
- This workshop focuses on using hierarchical linear modeling approach (HLM) to estimate basic growth curve models for continuous outcome variables. You can look up Stata manual if your outcome variables are not continuous or you need more complex growth curve models.
- Growth curve models can also be estimated by the use of structural equation modeling approach. If you want to include an measurement model or mediation effects in the growth curve model, structural equation model approach is better than the HLM approach.
- If you have any questions about growth curve modeling, please come see me at 5D, Williams Hall or send me an email (wuh@bgsu.edu).

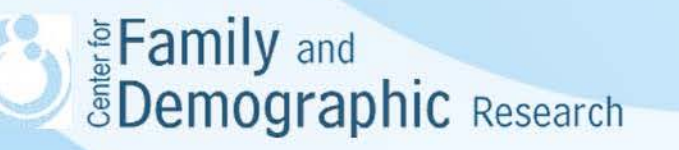